*(To be filled up by the candidate by blue/black ball point pen)*

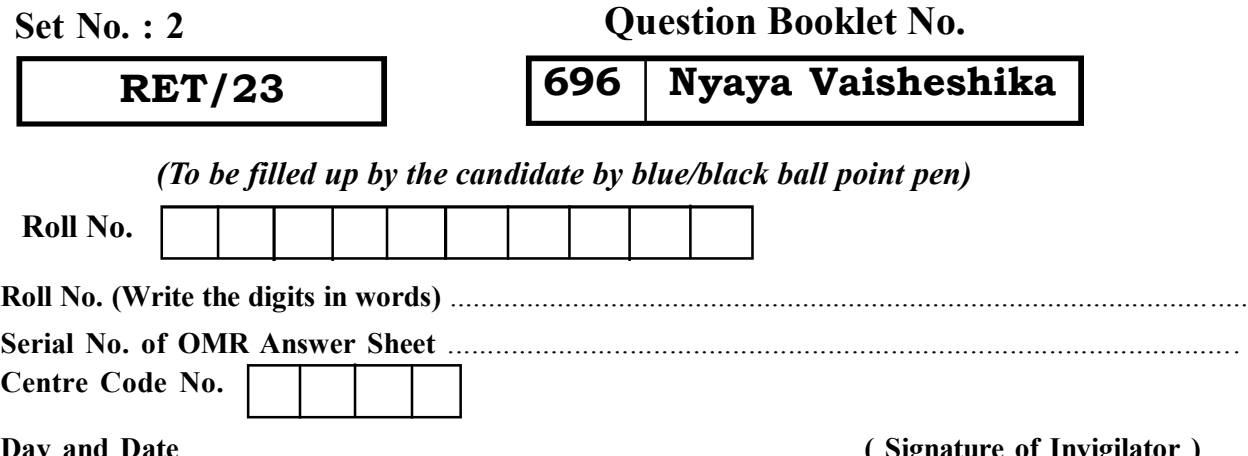

### **Day and Date** .................................................................... **( Signature of Invigilator )**

### *INSTRUCTIONS TO CANDIDATES*

### *(Use only blue/black ball-point pen in the space above and on both sides of the Answer Sheet)*

# अभ्यर्थियों के लिए निर्देश

### *(इस पुस्तिका के प्रथम आवरण पृष्ठ पर तथा उत्तर-पत्र के दोनों पृष्ठों पर ke sâJeue vee ruee r-keâeuee r yeeue-hJeeFbš he sve me s ne r e fueKe W)*

- 1. प्रश्न पुस्तिका मिलने के 30 मिनट के अन्दर ही देख लें कि प्रश्नपत्र में सभी पृष्ठ मौजूद हैं और कोई प्रश्न छूटा नहीं है। पुस्तिका दोषयुक्त पाये जाने पर इसकी सूचना तत्काल कक्ष-निरीक्षक को देकर सम्पूर्ण प्रश्नपत्र की दुसरी पुस्तिका प्राप्त कर लें।
- **2.** *Gòej-he\$e Deueie [OMR] me s e foÙee ieÙee n w~ Fme s ve lee s cee sÌ[ W Dee wj ve ne r e fJeke =âle keâjW~ o tmeje Gòej-he\$e vene R दिया जायेगा।*
- **3.** Dehevee Deveg›eâceebkeâ leLee Gòej-he\$e keâe ›eâceebkeâ ØeLece DeeJejCe-he=‰ hej hesve mes efveOee&efjle mLeeve hej efueKeW~
- 4. उत्तर-पत्र के प्रथम पृष्ठ पर पेन से अपना अनुक्रमांक निर्धारित स्थान पर लिखें तथा नीचे दिये वृत्तों को *iee Ì{e keâj he sve me s Yej o W~ pene B-pene B DeeJeMÙekeâ ne s Jene B ØeMve-he geqmlekeâe keâe ›eâcee bkeâ, me sCšj keâe s[ leLee me sš का नम्बर उचित स्थानों पर लिखें।*
- **5.** *Dee s0 Sce0 Deej0 Gòej-he\$e hej Deve g›eâcee bkeâ me bKÙee, ØeMvehe ge fmlekeâe me bKÙee Je me sš me bKÙee (Ùee fo keâe sF& ne s),me sCšj keâe s[ leLee ØeMvehe ge fmlekeâe hej Deve g›eâcee bkeâ Dee wj Dee s0 Sce0 Deej0 Gòej-he\$e me bKÙee keâe r Øee fJee f°Ùee W ce W Ghee fjue sKeve e fcešekeâj Ùee keâeškeâj he gve: ue sKeve keâe r Deve gcee fle vene R n w~*
- **6.** *GheÙe g&òeâ Øee fJee f°Ùee W ce W keâe sF& Yee r hee fjJele &ve keâ#e e fveje r#ekeâ Éeje Øeceee fCele ne svee Ûeee fnÙe s DevÙeLee Ùen Skeâ Deve ge fÛele साधन का प्रयोग माना जायेगा।*
- **7.** *Fme ØeMve he ge fmlekeâe ce W ke gâue* **100** *yen ge fJekeâuhee rÙe ØeMve n Q~ ØeMve-he geqmlekeâe ce W ØelÙe skeâ ØeMve ke sâ Ûeej Je wkeâequhekeâ* उत्तर दिये गये हैं। प्रत्येक प्रश्न के वैकल्पिक उत्तर के लिए आपको उत्तर-पत्र की सम्बन्धित पंक्ति के सामने *दिये गये वृत्त को उत्तर-पत्र के प्रथम पृष्ठ पर दिये गये निर्देशों के अनुसार पेन से भरना या गाढ़ा करना* **है।**
- 8. Þar velve keize keize keiz keize kea vez kea de vez kear vez kear vez keizet vez ken mes ken vez ken vez ke<br>Der bezañ den det ver det an der bezañven bezañ an derzheid bezañ de ken vez hen vez bezañ en dez en dez en de पर अथवा एक वृत्त को अपूर्ण भरने पर वह उत्तर गलत माना जायेगा।
- **9.** *OÙeeve o W e fkeâ Skeâ yeej mÙeene r Éeje De be fkeâle Gòej yeouee vene R pee mekeâlee n w~ Ùee fo Deehe e fkeâmee r ØeMve keâe Gòej* नहीं देना चाहते हैं, तो संबंधित पंक्ति के सामने दिये गये सभी वृत्तों को खाली छोड़ दें। ऐसे प्रश्नों पर शून्य *अंक दिये जायेंगे।*
- $10.$  vफ कार्य के लिए प्रश्न-पस्तिका के मखपृष्ठ के अंदर वाला पृष्ठ तथा उत्तर-पस्तिका के अंतिम पृष्ठ का प्रयोग करें।
- 11. Þeika के उपरान्त *केवल ओ एम आर उत्तर-पत्र प*रीक्षा भवन में जमा कर दें।
- 12. परीक्षा समाप्त होने से पहले परीक्षा भवन से बाहर जाने की अनुमति नहीं होगी।
- 13. Zaf ah is aper and the performan been been deuter and de produce and the forman and the final te<br>13. Zafar and the defined and the final team of the filter of the team of the staff of the state of the state o दंड का भागी होगा।
- **1.** Within 30 minutes of the issue of the Question Booklet, Please ensure that you have got the correct booklet and it contains all the pages in correct sequence and no page/question is missing. In case of faulty Question Booklet, bring it to the notice of the Superintendent/Invigilators immediately to obtain a fresh Question Booklet.
- **2.** *A separate Answer Sheet [OMR] is given. It should not be folded or mutilated. A second Answer Sheet shall not be provided.*
- **3.** Write your Roll Number and Serial Number of the Answer Sheet by pen in the space provided above.
- **4.** *On the front page of the Answer Sheet, write your Roll Number in the space provided at the top, using blue/black ball point pen and by darkening the circles at the bottom. Also, wherever applicable, write the Question Booklet Number, Centre Code and the Set Number at appropriate places.*
- **5.** *No overwriting is allowed in the entries of Roll No., Question Booklet No., Centre Code and Set No. (if any) on OMR Answer sheet and Roll No. and OMR Answer sheet no. on the Question Booklet.*
- **6.** *Any change in the aforesaid entries is to be verified by the invigilator, otherwise it will be considered as unfair means.*
- **7.** *This Question Booklet contains 100 multiple choice questions (MCQs). For each MCQ, you are to record the correct option on the Answer Sheet by darkening the appropriate circle in the corresponding row of the Answer Sheet, by pen as mentioned in the guidelines given on the first page of the Answer Sheet.*
- **8.** For each question, darken only **one** circle on the Answer Sheet. If you darken more than one circle or darken a circle partially, the answer will be treated as incorrect.
- **9.** *Note that the answer once filled in ink cannot be changed. If you do not wish to attempt a question, leave all the blank in the corresponding row (such question will be awarded zero marks)*.
- 
- **11.** *Submit both OMR Answer Sheet and Question Booklet at the end of the Test to the Invigilator before leaving the Examination Hall.*
- **12.** You are not permitted to leave the Examination Hall until the end of the Test.
- **13.** If a candidate attempts to use any form of unfair means, he/she shall be liable to such punishment as the University may determine and impose on him/her. **Total No. of Printed Pages : 32**

**10.** For rough work, use the inner back pages of the title cover and the blank page at the end of this Booklet.

### **Question Booklet No.**

## **696 Nyaya Vaisheshika**

**ROUGH WORK** रफ़ कार्य

# **RET/23 696/Nyaya Vaisheshika (ii) RET/23 696/Nyaya Vaisheshika (ii)**

**ROUGH WORK** रफ़ कार्य

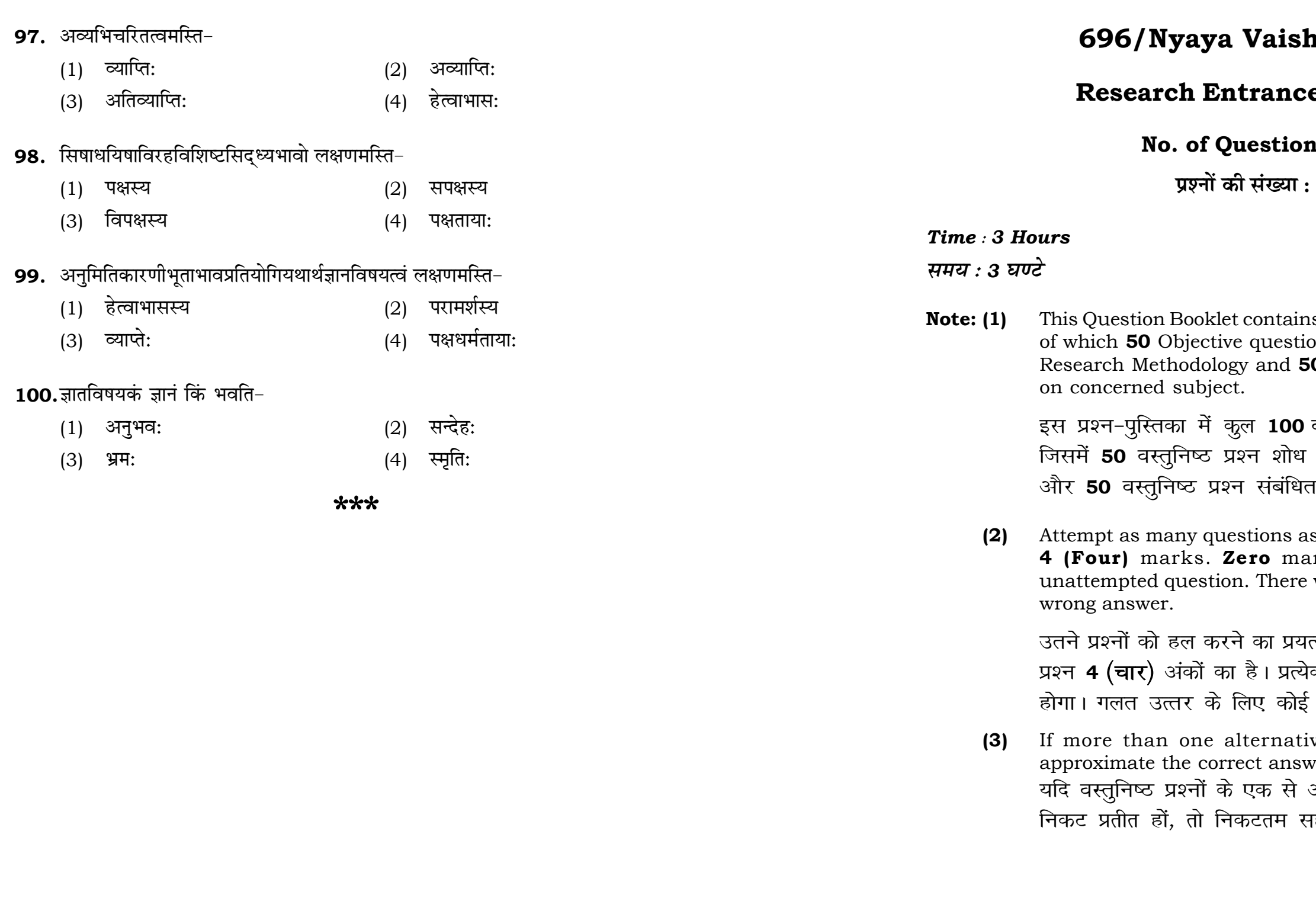

# neshika (ii)

# e Test-2023

# **ns:100**

100

 $\mathbf{3}$ 

# **Full Marks: 400** पूर्णाङ्क : 400

ns 100 objective questions (MCQs) ons are based on components of O Objective questions are based

वस्तुनिष्ठ प्रश्न (एम०सी०क्यू०) हैं। प्रविधि के संघटकों पर आधारित हैं । विषय एवं क्षेत्र पर आधारित हैं।

s you can. Each question carries rk will be awarded for each will be no negative marking for

त्न करें जितना आप कर सकें। प्रत्येक क अनुत्तरित प्रश्न का प्राप्तांक **शून्य ऋणात्मक अंक** नही दिया जायेगा।

ve answers of MCQs seem to ver, choose the closest one. अधिक वैकल्पिक उत्तर सही उत्तर के क्षी उत्तर दें।

**Instructions (Q. No. 01 & 02):** Review the given figure which shows the manufactured vehicles by two companies A and B during the year 2015 to 2020. Choose the **correct** answer for each question given below :

निर्देश (प्र० सं० 01 तथा 02) : कृपया नीचे दिए गये ग्राफ जोकि वर्ष 2015 से  $2020$  के दौरान दो कंपनियों A और B द्वारा निर्मित वाहनों को दर्शाता है, की समीक्षा कीजिए। नीचे दिये गये प्रत्येक प्रश्न के लिए **सही** उत्तर चनिए।

Number of Vehicles Manufactured by Companies A and B during 2015 to 2020

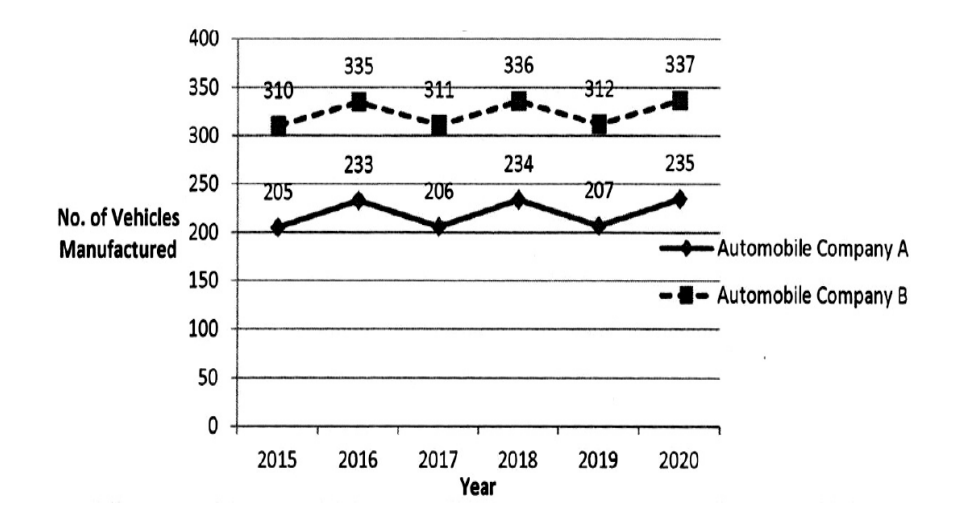

2015 से 2020 के दौरान कंपनी A और B द्वारा निर्मित वाहनों की संख्या  $400$ 335 350 300 234 235 250 निर्मित वाहनों की संख्या 200 ऑटोमोबाइल कंपनी A 150 - <sup>डा</sup> - ऑटोमोबाइल *कं*पनी B 100 50 2015 2016 2017 2018 2019  $2020$ वर्ष

### **RET/23**

- 90. गुरूत्वं कुत्र न तिष्ठति?
	- (1) पृथिव्याम्
	- (3) पर्वते
- 91. सामान्यनिरूक्तिगढार्थतत्त्वालोकस्य लेखकोऽस्ति-
	- $(1)$  बलदेव:
	- गोलोकनाथ:  $(3)$
- 92. महर्षिगौतमस्य कालोऽस्ति-
	- (1) 550 ई०पूर्वम्
	- (3) 300 ई०पूर्वम्
- 93. मेयत्वविशिष्टव्यभिचारेऽतिव्याप्तिवारणाय विशेषणम् -
	- (1) विशिष्टद्वयाघटितत्वम्
	- अव्यापकविषयिताशृन्यत्वम्  $(3)$
- 94. संयोगविभागयोरसमवायिकारणं भवति-
	- $(1)$ द्रव्यम्
	- $(3)$ कर्म
- 95. सामान्यरहितत्वे सति सामान्यभिन्नत्वे सति समवेतत्वं लक्षणमस्ति-
	- सामान्यस्य  $(1)$
	- समवायस्य  $(3)$
- $96.$  उभयसाधनवती विजिगिषुकथा भवति-
	- $(1)$ जल्प:
	- $(3)$ वाद:

## 696/Nyaya Vaisheshika (ii)

- $(2)$ जले
- वायौ  $(4)$
- 
- $(2)$ बच्चाझा
- कालीशङ्कर:  $(4)$
- 400 ई०पूर्वम्  $(2)$
- 100 ई०पूर्वम्  $(4)$
- 
- विशिष्टान्तराघटितत्वम्  $(2)$
- $(4)$ अनतिरिक्तवृत्तित्वम्
- $(2)$ गुण:
- $(4)$ सामान्यम्

- विशेषस्य  $(2)$
- अभावस्य  $(4)$
- वितण्डा  $(2)$
- हेत्वाभास:  $(4)$

- **82.** साध्यशन्य: पक्ष: क:?
	- $(1)$  बाध:  $(2)$  साधारण:
	- (3) असाधारण: (4) अनुपसंहारी
- **83.** स्मृते: किं लक्षणम् ?
	-
	-
- 
- (1) संस्कारजन्यं ज्ञानम् (2) संयोगजन्यं ज्ञानम्
- (3) अज्ञानम् (4) संस्कारमात्रजन्यं ज्ञानम्
- 84. *श्रोत्रेण शब्दसाक्षात्कारे क: सन्निकर्ष: ?* 
	- $(1)$  समवाय:  $(2)$  संयुक्तसमवाय:
	- (3) समवेतसमवाय: (4) संयोग:
- 
- 85. आकांक्षाविरहितस्य वाक्यस्योदाहरणं वर्तते-
	- $(1)$  गौरश्व: पुरुषो हस्तीत्यादि $(2)$  रामो राजा बभुव (3) रामो गृहं गच्छति iese: 14) छात्रा: पठन्ति

## 86. अनुपपद्यमानार्थदर्शनात् तदुपपादकीभूतार्थान्तरकल्पनं लक्षणमस्ति-

- (1) अर्थापत्ते: (2) अनुपलब्धे:
- (3) ऐतिहास्य (4) चेष्टाया:
- 87. शब्देतरोदभतविशेषगणानश्रयत्वे सति ज्ञानकारणमन:संयोगाश्रयत्वम लक्षणमस्ति-
	- (1) शब्दस्य (2) गुणस्य
	- (3) इन्द्रियस्य (4) सत्ताया:
- **88.** शरीरत्वस्य जातित्वे किं बाधकम ?
	- $(1)$  व्यक्तेरभेद:  $(2)$  तुल्यत्वम्
	- (3) संकर: (4) असम्बन्ध:
- 89. शाब्दबोधे एकपदार्थेऽपरपदार्थस्य संसर्गः भवति-
	- $(1)$  आकांक्षाभास्य:  $(2)$  शक्तिभास्य:
	- $(3)$  लक्षणागम्य:  $(4)$  अगम्य:
- -

**P.T.O.**

- 
- **01.** If  $G_{\!\scriptscriptstyle 1}$  and  $G_{\!\scriptscriptstyle 2}$  denote growth rates of Companies A and B from 2015 to 2020 respectively, then which of the following is **true** ? यदि G, और G, क्रमशः 2015 से 2020 तक कम्पनियों A और B की वृद्धि दर को दर्शाते हैं, तो निम्नलिखित में से कौन-सा **सत्य** है ?
	- $(1)$   $G_2 > G_1$
- **02.** Difference between the average vehicles manufactured by the companies during the year 2015 to 2020 is : वर्ष 2015 से 2020 के दौरान कम्पनियों द्वारा निर्मित वाहनों के औसत का अंतर ੜੇ $\cdot$ 
	-
- **03.** The pie diagram given below, shows monthly expenditure of the two families A and B on various items along with raw data of expenditure as mentioned in the legend. What will be the ratios of radii of circle A to B in constructing the pie diagram ? नीचे दिया गया पाई आरेख, व्यय के मूल आँकडे के साथ विभिन्न मदों पर दो परिवारों A और B के मासिक व्यय को दर्शाता है। पाई आरेख के निर्माण में वृत्त  $A$  से  $B$  की त्रिज्याओं का अनुपात क्या होगा ?  $(1)$  9:10  $(2)$  100:81  $(3)$  10:9  $(4)$  1:1

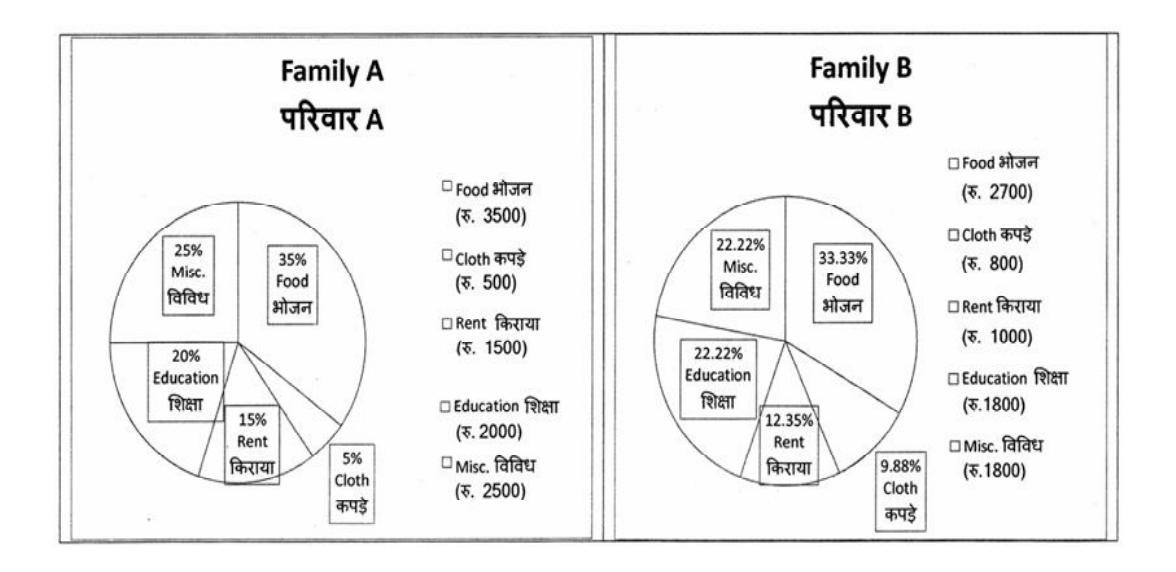

### **RET/23 696/Nyaya Vaisheshika (ii) RET/23 696/Nyaya Vaisheshika (ii)**

(2)  $G_2 < G_1$  (3)  $G_2 \ge G_1$  $(4)$   $G_2 \leq G_1$ 

### (1) 205.5 (2) 105.0 (3) 103.5 (4) 107.5

Instructions (Q. No. 04 & 05): Review the monthly website traffic data for site xyz in the year  $2023$  provided in the data below. Choose the **correct** answer for each question given below :

निर्देश (प्र० सं० 04 तथा 05) : कृपया नीचे दिए गए वर्ष 2023 में साइट xyz के<br>मासिक वेबसाइट यातायात ऑकड़ों की समीक्षा करें। नीचे दिए गए प्रत्येक प्रश्न के लिए **सही** उत्तर चुनें :

Monthly Website Traffic data for the Site xyz (Year-2023)  $xyz$  साइट के लिए मासिक वेबसाइट यातायात ऑकड़ा (वर्ष-2023)

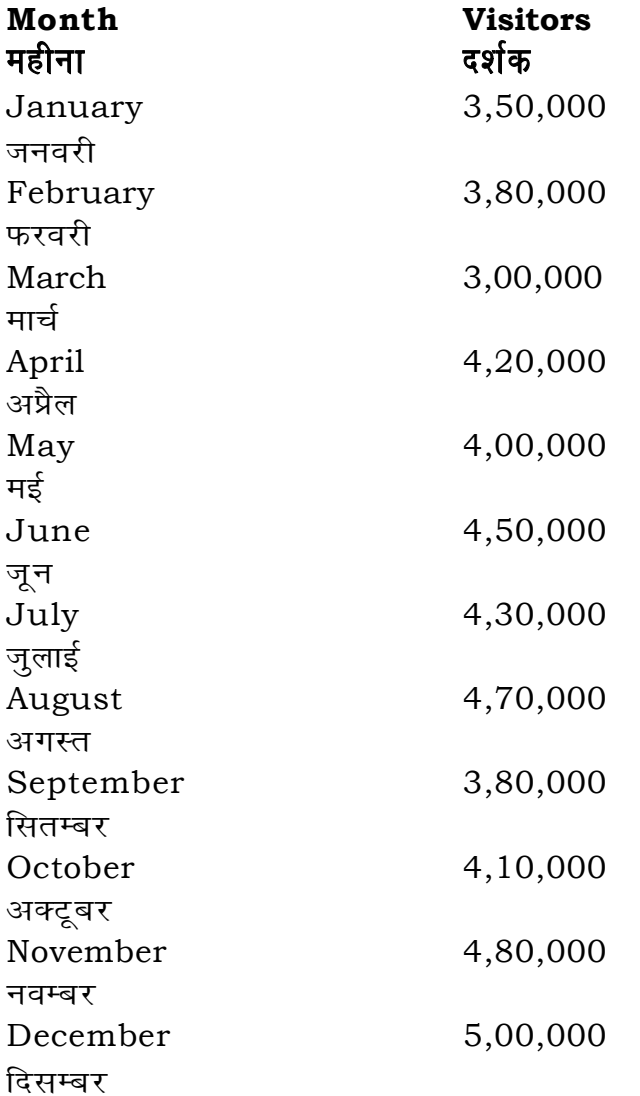

- **74.** 'स्वसम्बोध्ये' कस्य पदस्य शक्ति:?
	- (1) अस्मत्पदस्य
	- (3) यत्पदस्य
- 75. न्यायमते उद्भिदादिपदं कीदृशं पदं भवति?
	- (1) यौगिकम्
	- (3) रूढम्

## 76. सत्तावत्त्वं केषां साधर्म्यम् ?

- (1) द्रव्यगुणसमवायानाम्
- (3) गुणकर्मविशेषाणाम्

## $77.$  दीधितिटीकाकार: क: ?

- $(1)$  गङ्गेश:
- (3) उदयनाचार्य:

## 78. 'स्पर्शरहितत्वे सति क्रियावत्त्वम्' इति कस्य लक्षणम् ?

- $(1)$  आत्मन:
- $(3)$  वायो:

### $79.$  अन्वयव्यतिरेकदष्टान्तरहित:?

- $(1)$  अनुपंसहारी
- (3) विरुद्ध:

## 80. लक्षितस्य लक्षणं सम्भवति न वेति विचार: क:?

- $(1)$  परीक्षा
- $(3)$  ज्ञानम्

# 81. लक्ष्यैकदेशावृत्तित्वमस्ति -

- $(1)$  व्याप्ति:
- (3) अतिव्याप्ति:

- अव्याप्ति:  $(2)$ पर्याप्ति:  $(4)$
- 
- $(4)$ अज्ञानम्
- $(2)$ अनुमानम्
- 
- 
- सत्प्रतिपक्ष:  $(4)$
- असाधारण:  $(2)$
- मनस:  $(4)$
- 
- $(2)$ आकाशस्य
- 
- 
- $(2)$ पक्षधरः (4) रघुनाथ:
- 
- द्रव्यगुणकर्मणाम्  $(4)$
- $(2)$ द्रव्यकर्मसामान्यानाम
- यौगिकरूढम्  $(4)$
- योगरूढम  $(2)$
- $(4)$ तत्पदस्य
- युष्मत्पदस्य  $(2)$
- 696/Nyaya Vaisheshika (ii)

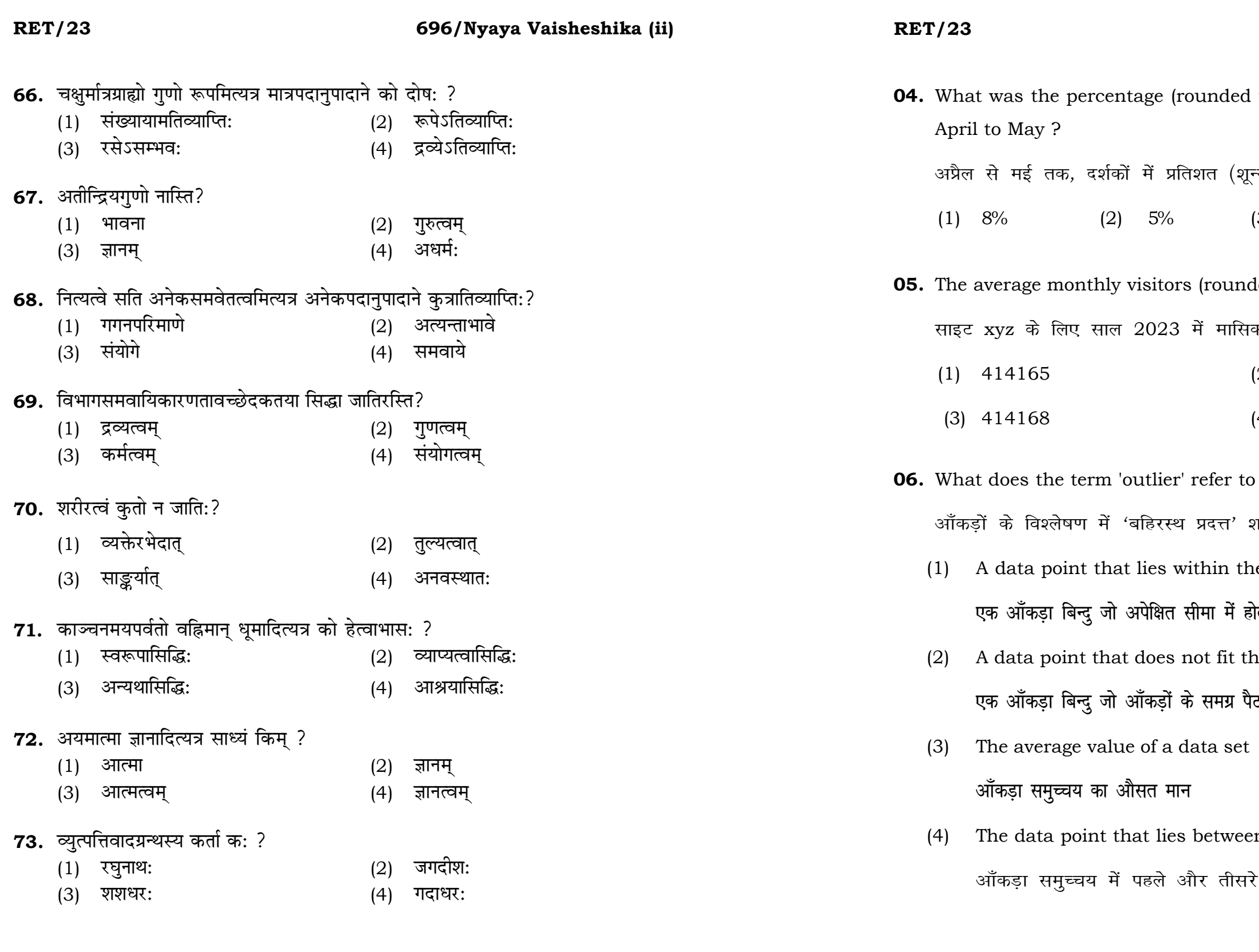

ed to zero) decrease in visitors from

शून्य पर पूर्णांकित) कमी कितनी है ?  $(3)$  10%  $(4)$  15%

nded) for site xyz in 2023 is : .<br>सक औसत दर्शक (पूर्णांकित) कितने थे ?  $(2)$  414167  $(4)$  414160

to in data analysis ? शब्द का क्या अर्थ है ? the expected range होता है the overall pattern of the data <sup>.</sup> पैटर्न में फिट नहीं होता है

een the first and third quartile सरे चतुर्थक के बीच क<mark>ा</mark> मान

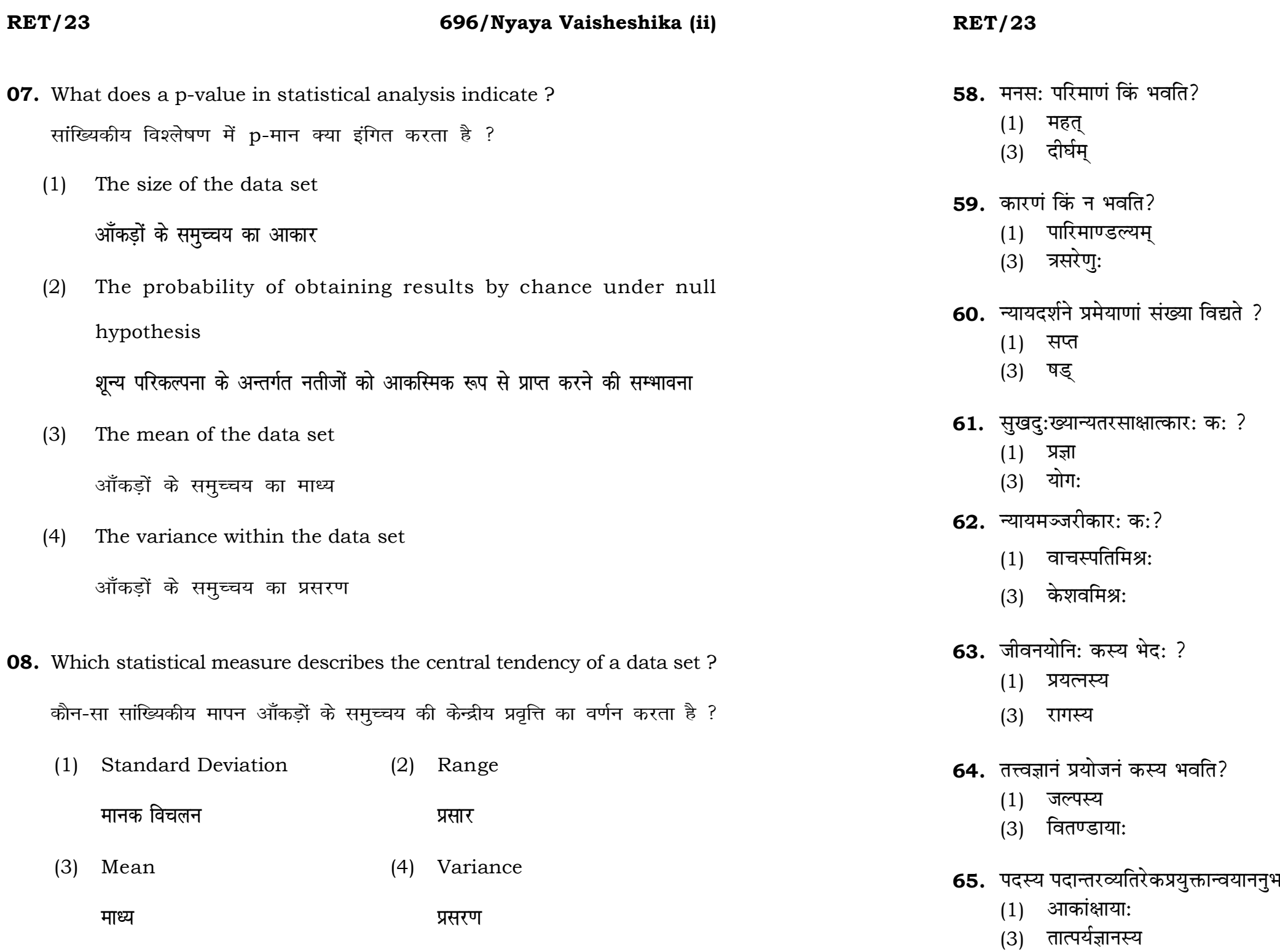

- $(2)$  अणु
- (4) परममहत्
- $(2)$  आत्मा
- (4) अभाव:
- (2) षोडश
- (4) द्वादश
- (2) अन्तराय:
- $(4)$  भोग:
- $(2)$  जयन्तभट्ट:
- (4) वरदराज:
- (2) द्वेषस्य
- (4) सुखस्य
- (2) वादस्य
- (4) निग्रहस्थानस्य
- भावकत्वं लक्षणमस्ति<mark>–</mark>
	- $(2)$  योग्यताया:
	- $(4)$  सन्निधे:

51. सर्वाधारतानियामक: सम्बन्ध: क: ?

 $\ddot{\phantom{1}}$ 

### 696/Nyaya Vaisheshika (ii)

### **RET/23**

- **09.** Which of the following is **not** a primary purpose of a literature review in research?
	- निम्न में से कौन साहित्य समीक्षा का मुख्य उद्देश्य **नहीं** है ?
	- (1) To summarize the researcher's findings शोधकर्ताओं के नतीजों का संक्षिप्तीकरण
	- (2) To provide a historical background of the topic विषय का ऐतिहासिक पृष्ठभूमि प्रदान करना
	- (3) To identify gaps and justify the need for the study अन्तरालों की पहचान करना और अध्ययन की आवश्यकता को उचित ठहराना
	- (4) To present statistical analysis of the data आँकड़ों का सांख्यिकीय विश्लेषण प्रस्तुत करना
- 10. Which research design investigates the cause and effect relationship between variables ? कौन-सा अनुसंधान अभिकल्प चरों के बीच प्रभाव-कारण सम्बन्ध की जाँच करता है ?
	- (1) Descriptive design वर्णनात्मक अभिकल्प
	- (3) Experimental design प्रयोगात्मक अभिकल्प

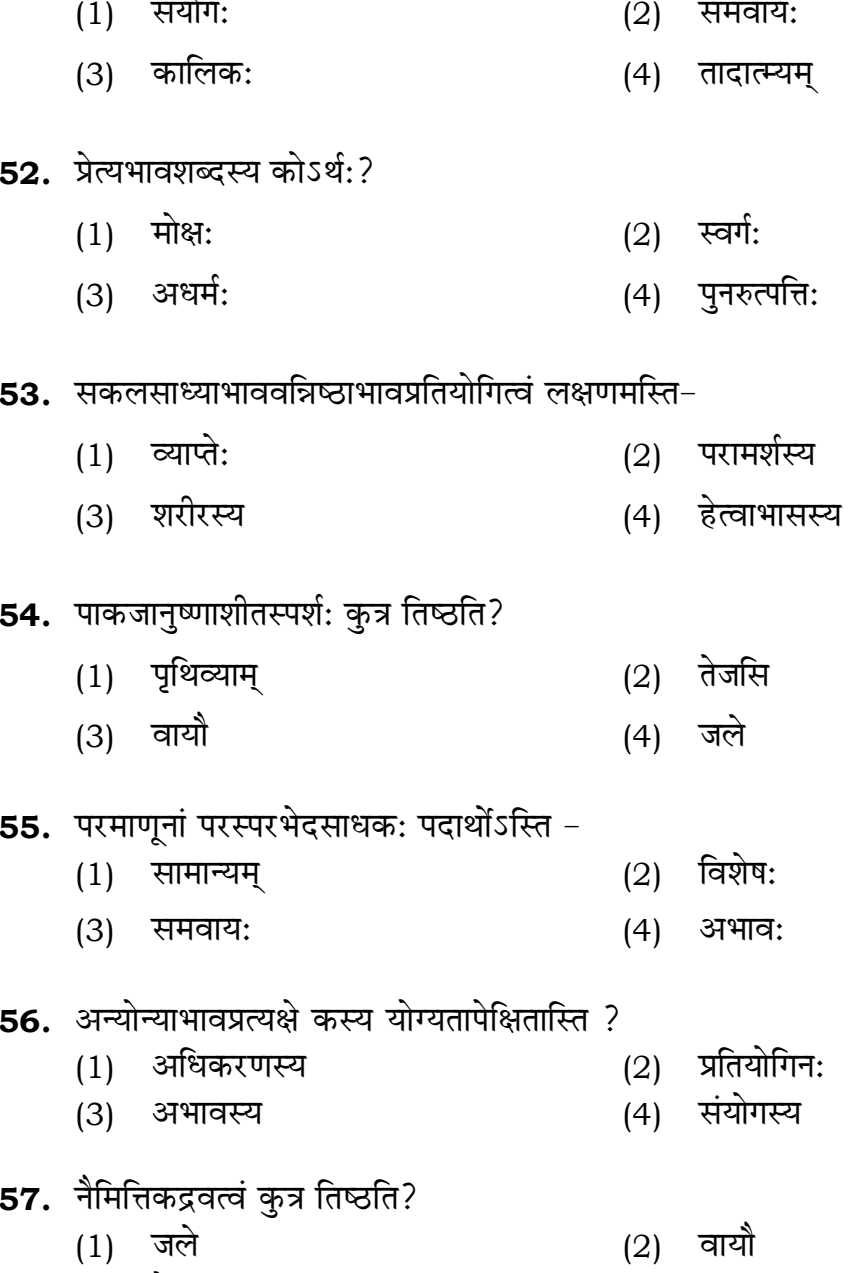

(3) तेजसि (4) मनसि

### 696/Nyaya Vaisheshika (ii)

(2) Correlational design सहसम्बन्धात्मक अभिकल्प

(4) Case-study design केस-अध्ययन अभिकल्प

### **RET/23 696/Nyaya Vaisheshika (ii) RET/23 696/Nyaya Vaisheshika (ii)**

- **48.** Find out the median of the given data set : 11, 12, 14, 16, 16, 10, 18, 19, 9, 20 <u>दिए गए आँकड़ा समुच्चय की माध्यिका ज्ञात करें :</u> 11, 12, 14, 16, 16, 10, 18, 19, 9, 20
	-
	-
- **49.** The vertical axis in a graph is known as : ग्राफ में ऊर्ध्वाधर अक्ष को जाना जाता है :
	- (1) Reference Line (2) Abscissa **jsQjsUl js[kk ,fCllk**
	-
- **50.** The marks of 100 students of a class revealed that about 80 students scored below 20 marks, 10 students scored between 20 to 80 and remaining scored between 80 and 100 marks. Which of the following statements is *correct* for such data ? **एक कक्षा के 100 छात्रों के अंकों से पता चला कि लगभग 80 छात्रों ने 20 से कम अंक प्राप्त**  $\overline{a}$  <del>(</del><br>किए, 10 छात्रों ने 20 से 80 के बीच अंक प्राप्त किए और शेष ने 80 से 100 अंक के बीच <u>अंक प्राप्त किए। ऐसे ऑकडों के लिए निम्नलिखित में से कौन-सा कथन **सही** है ?</u>
	- (1) Mode of the data will be 30 <u>ऑ</u>कडों का बहलक 30 होगा
	- (2) Skewness of the data will be negative आँकडों का तिरछापन ऋणात्मक होगा
	- (3) Kurtosis of the data will be equal to 3 <u>ऑ</u>कड़ों का कुकुदता 3 के बराबर होगा
	- (4) Skewness of the data will be positive आँकडों का तिरछापन धनात्मक होगा

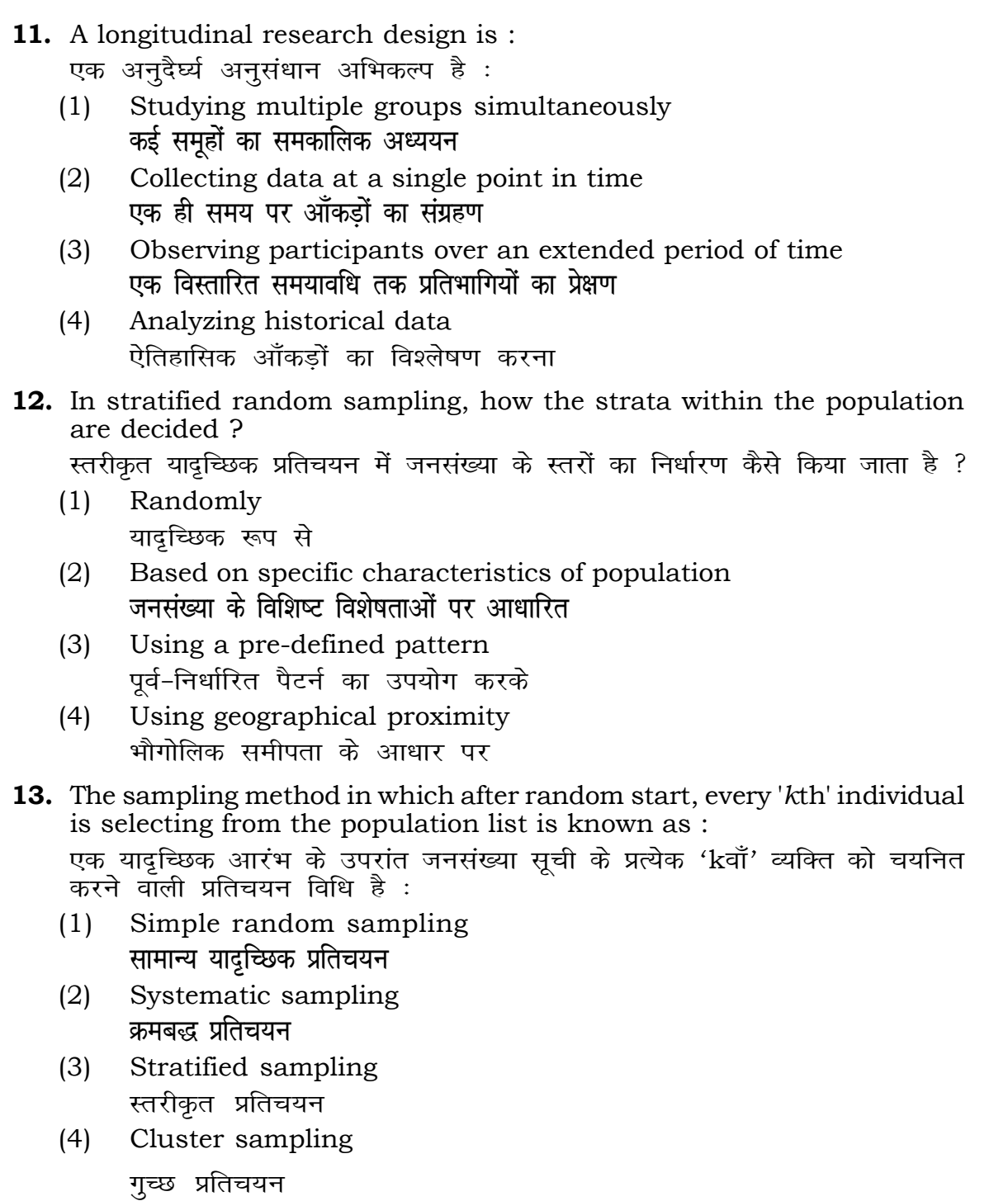

```
(1) 15 (2) 16
(3) 13 (4) 17
(3) Ordinate (4) Double ordinate
  <u>र्आर्डिनेट अॉर्डिनेट</u>
```
## **RET/23 696/Nyaya Vaisheshika (ii) RET/23 696/Nyaya Vaisheshika (ii)**

Only (a) (2) (a) and (b) **dsoy** (a) (a) **vk Sj** (b) (b) and (c)  $(4)$  (a) and (c) (b) और (c) (a) और (c)

<u>शोधगंगोत्री</u> संस्कृत करने के बाद संस्कृत करने के बाद संस्कृत करने के बाद संस्कृत करने के बाद संस्कृत करने के ब

- $\ddot{\bullet}$
- 
- 
- **15.** A Which of the following is **not** applied in research involving qualitative riables ? .<br>नलिखित में से कौन गुणात्मक चरों को निहित करने वाले अनुसंधान में प्रयुक्त **होता है ?** Proportion (2) Diagram **vuqikr vkjs[k**
	-
	- Odds ratio (4) Mean **fo"ke vu qikr ek/;**

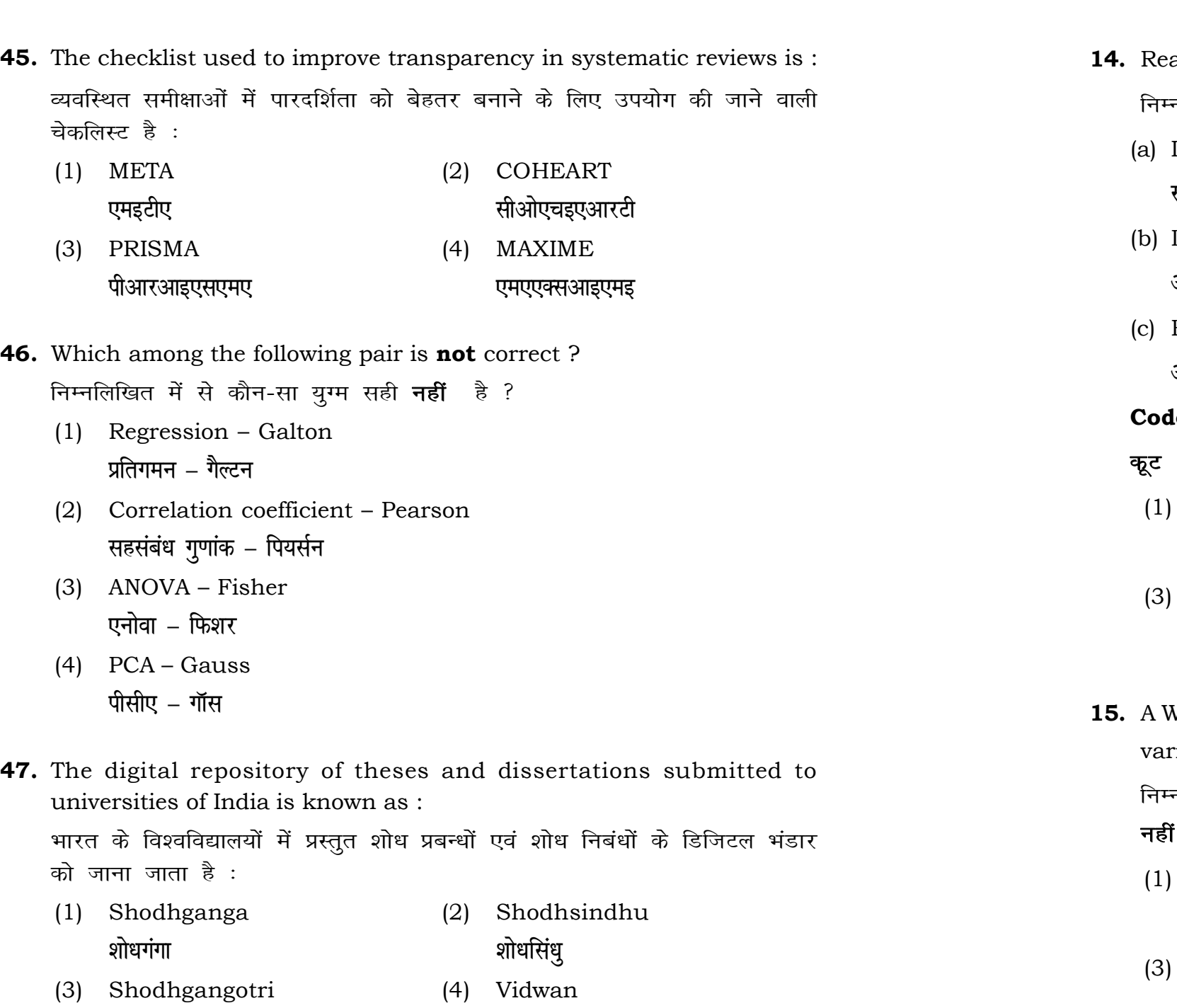

- ad the following statements and choose **true** statement(s) : नलिखित कथनों को पढ़ें और *सत्य क*थन चुनें :
	- Independent variables are unknown variables. **स्वतंत्र चर अज्ञात चर हैं।**
	- Dependent variables are unknown variables. आश्रित चर अज्ञात चर हैं।
	- Research decisions are made on dependent variables. अनुसंधान निर्णय आश्रित चर पर किए जाते हैं।

**le** :

## **RET/23 696/Nyaya Vaisheshika (ii) RET/23 696/Nyaya Vaisheshika (ii)**

 $1$ <sup>erally used for gathering information on</sup>

```
\, करने के लिए सामान्यतया प्रतिचयन विधि का
```
aples of size 2 out of a population with size  $\frac{1}{2}$  pling with replacement is : प्रतिस्थापन के साथ सरल यादृच्छिक प्रतिचयन का उपयोग करके आकार 5 वाली  $(2)$  20  $(4)$  12 ling methods, which one falls under the से कौन-सा संभाव्यता विधि के अंतर्गत आता है ? (2) Quota sampling <u>कोटा प्रतिचयन</u> (4) Convenience sampling **सुविधा प्रतिचयन 44.** An absolute zero is :

- (2) Interval Scale <u>अंतराल मापनी</u> (4) Nominal Scale
- **नामित मापनी**

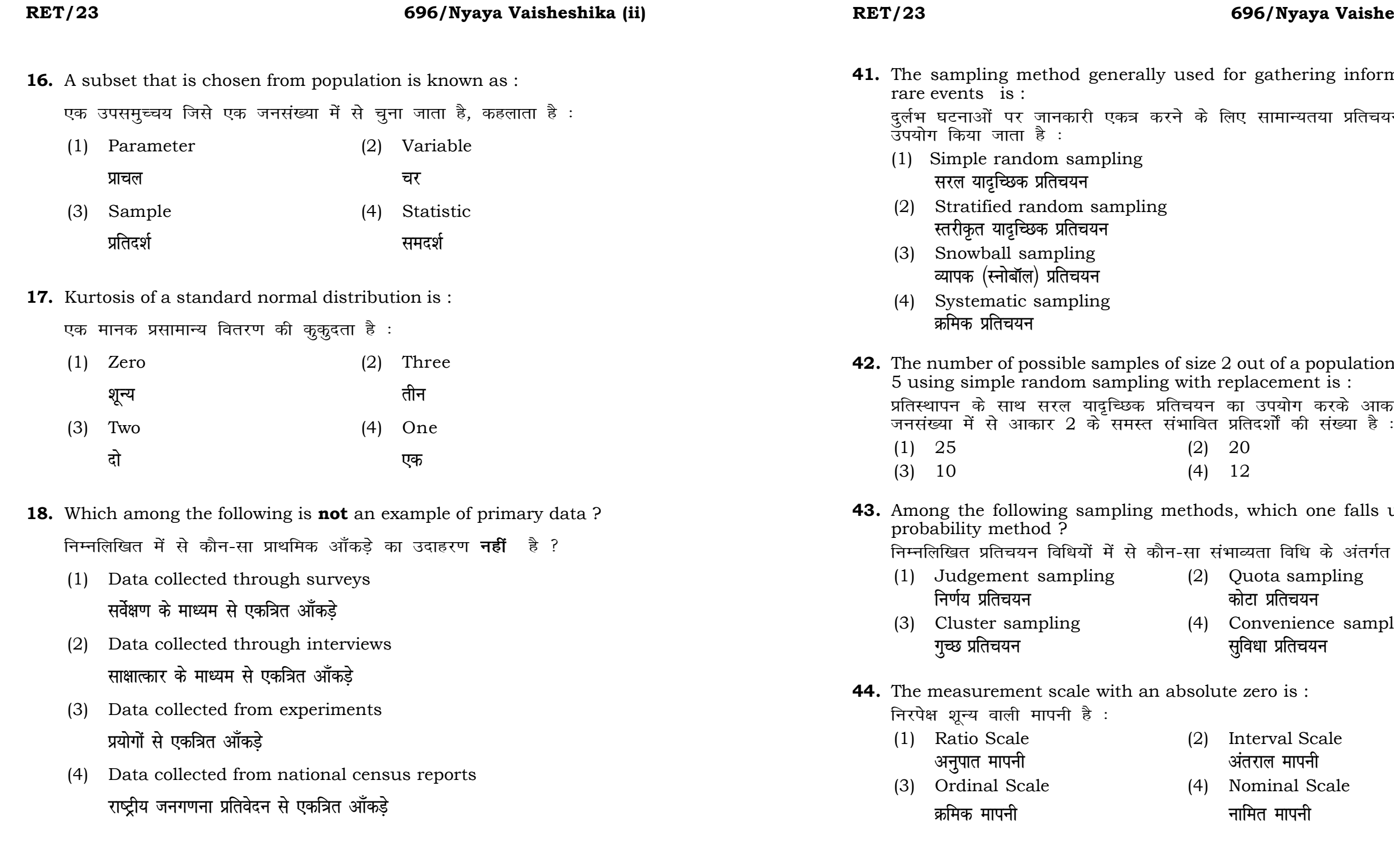

## **RET/23 696/Nyaya Vaisheshika (ii) RET/23 696/Nyaya Vaisheshika (ii)**

bats, the following were measured weight (in kg) and birth order. The ables are :

यन में प्रत्येक जानवर पर निम्नलिखित को जन्म क्रम। इन चरों के मापन में प्रयुक्त

- (2) Ordinal, Ratio, Ratio *फ्र*मिक, अनुपात, अनुपात
- (4) Nominal, Nominal, Ordinal **Øfed] vu qikr] vUrjky ukfer] ukfer] Øfed**

**20.** Which of the following is **not** an appropriate tool for data analysis ?

के लिए उपयुक्त उपकरण **नहीं** है ? MS-Excel एम०एस०-एक्सेल Python पायथन

```
(2) (ii) and (iii)
    (ii) और (iii)
(4) Only (v)
```
 $\vec{r}$ केवल (v)

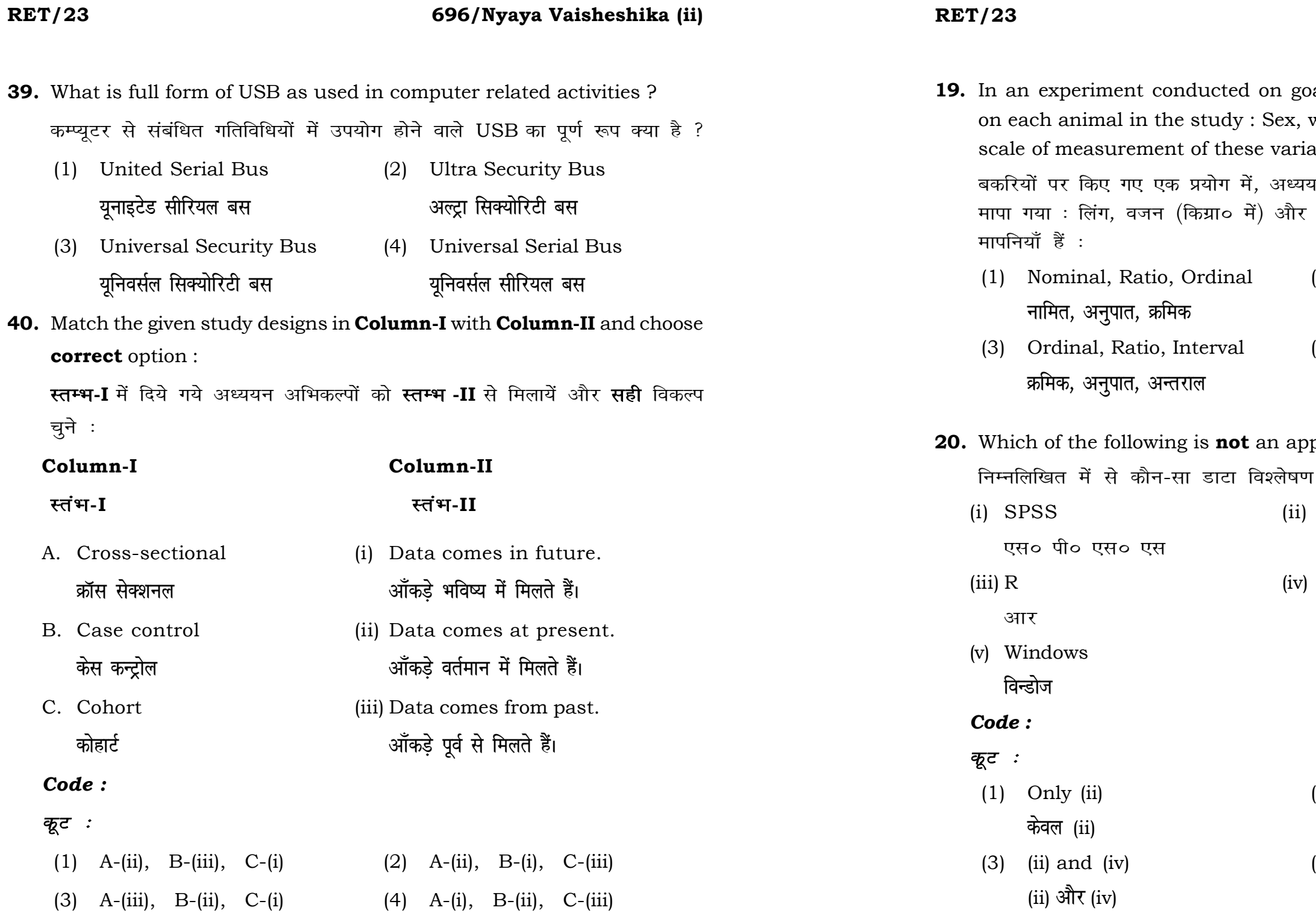

**21.** Match the **Column-I** with **Column-II** and choose *correct* option : **स्तम्भ -I** को स्तम्भ -II से मिलायें और सही विकल्प चुने :

## **RET/23 696/Nyaya Vaisheshika (ii) RET/23 696/Nyaya Vaisheshika (ii)**

- 
- (3) Self-Plagiarism (4) Minimal Plagiarism स्व-साहित्यिक चोरी <del>न्</del>यूनतम साहित्यिक चोरी

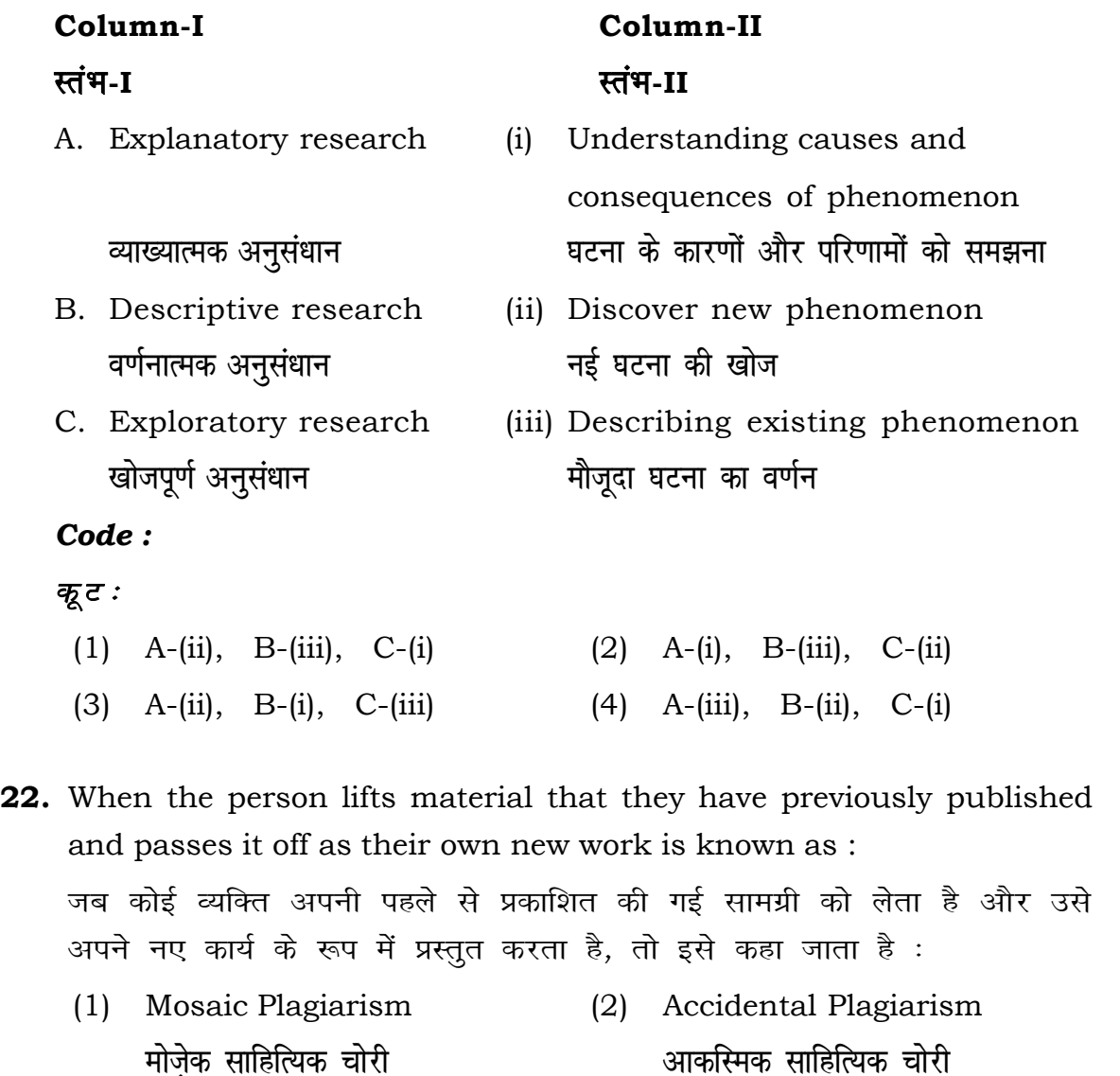

- (1) Mendeley (2) Drillbit
- (3) Urkund (4) Turnitin **width of the control of the control of the control of the control of the control of the control of the control of the control of the control of the control of the control of the control of the control of the control of t**

- (1) Canva (2) PubMED केन्वा बाद्धा कर<mark>्</mark>
- (3) EndNote (4) Sci-Hub **bumble** strategies and the strategies of the strategies of the strategies of the strategies of the strategies of the strategies of the strategies of the strategies of the strategies of the strategies of the strategies of

- 
- **36.** Which among the following is **not** an example of plagiarism detection software ? निम्नलिखित में से कौन साहित्यिक चोरी का पता लगाने वाले सॉफ्टवेयर का उदाहरण *नहीं* है ?
	- <u>मेंडले अधिकारका अधिकारिक इत्या</u> स्थिति हो जिल्लाको अधिकारिक अधिकारिक इत्या स्थिति । अस्य स्थानि
	-
- **37.** Which among the following is a referencing software ? निम्नलिखित में से कौन-सा एक रेफरेंसिंग सॉफ्टवेयर है ?
	-
	-
- **38.** Which among the following can be used as post hoc test for means ? निम्नलिखित में से कौन माध्यों के लिए पोस्ट-हॉक परीक्षण का उदाहरण है ?
	- (1) Run test रन परीक्षण
	- (2) One Sample t-test एक प्रतिदर्श t-परीक्षण
	- (3) Chi Square test for goodness of fit <u>ग</u>ूडनेस ऑफ फिट के लिए काई वर्ग परीक्षण
	- (4) Independent t-test **Lor a=** t**&ijh{k.k**

- **23.** Following are some steps used in research. Choose the appropriate sequence of steps in completion of research work : शोध में उपयोग किए जाने वाले कुछ चरण निम्नलिखित हैं। शोध कार्य को पूरा करने के लिए चरणों का उचित क्रम चुनें :
	- (i) Literature survey साहित्य सर्वेक्षण
	- (ii) Developing hypothesis परिकल्पना का विकास करना
	- (iii) Preparation of research design <u>अनु</u>संधान अभिकल्प तैयार करना
	- (iv) Sampling plan प्रतिदर्श योजना
	- (v) Hypothesis testing परिकल्पना परीक्षण
	- $(1)$  (i), (iii), (iv), (ii), (v)
	- $(2)$  (i), (iv), (iii), (ii), (v)
	- $(3)$  (i), (ii), (iii), (iv), (v)
	- $(4)$  (i), (iv), (iii), (ii), (v)
- **24.** What are the conditions in which Type-II error occurs ? वे कौन-सी स्थितियाँ हैं जिनमें टाइप-II त्रूटि उत्पन्न होती है ?
	- (1) The null hypothesis gets accepted even if it is false. शुन्य परिकल्पना असत्य होने पर भी स्वीकृत हो जाती है।
	- (2) The null hypothesis gets rejected even if it is true. शुन्य परिकल्पना सत्य होने पर भी अस्वीकृत हो जाती है।
	- (3) Both the null hypothesis as well as alternative hypothesis are rejected.
		- शन्य परिकल्पना और वैकल्पिक परिकल्पना दोनों अस्वीकार की जाती हैं।
	- (4) The null hypothesis gets accepted even if it is true. शुन्य परिकल्पना सत्य होने पर भी स्वीकृत हो जाती है।

### **RET/23 696/Nyaya Vaisheshika (ii) RET/23 696/Nyaya Vaisheshika (ii)**

- **33.** Which of the following experimental design is preferred when one of the factors needs more experiment material than the second factor ? जब किसी एक कारक को दूसरे कारक की तुलना में अधिक प्रयोग सामग्री की आवश्यकता होती है, तो निम्नलिखित में से किस प्रयोगात्मक अभिकल्प को प्राथमिकता दी जाती है ?
	- (1) Latin Square Design (2) Lattice Design ्लैटिन वर्ग अभिकल्प प्राप्त करने करने के अभिकल्प (3) Split plot (4) Strip plot **स्पिर स्लॉट बार्डिया पर्लॉट क्लॉट स्टिप प्लॉट**
- **34.** The minimum number of levels in an experimental design should be: एक प्रायोगिक अभिकल्प में स्तरों की न्यनतम संख्या होनी चाहिए :

- (3) Local Control **स्थानीय नियंत्रण**
- (4) Replication and Randomization प्रतिकृति और यादुच्छिकीकरण

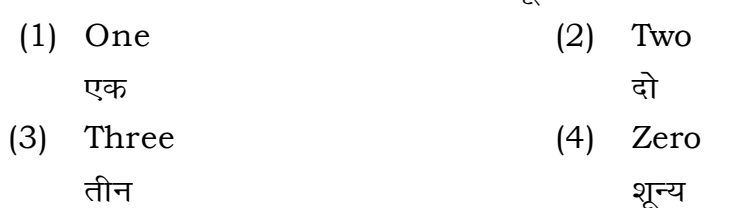

**35.** The principle of experimental design which helps in minimizing the bias is :

प्रायोगिक अभिकल्प सिद्धांत जो अभिनति को न्यूनतम करने में मदद करता है:

- (1) Replication प्रतिकृति
- (2) Randomization

थादृच्छिकीकरण

## **RET/23 696/Nyaya Vaisheshika (ii) RET/23 696/Nyaya Vaisheshika (ii)**

- 
- 
- 

**25.** Which among the following is an example of open-source data analysis

software ?

- **29.** The mean of the standard normal distribution is : मानक प्रसामान्य बंटन का माध्य है :
	- (1) Zero (2) One
- **30.** In finalizing the thesis writing format which of the following would form part of supplementary pages ? थीसिस लेखन प्रारूप को अंतिम रूप देने में निम्नलिखित में से कौन-सा पुरक पृष्ठों का हिस्सा होगा ?
	-
	-
- **31.** Which of the following is susceptible with research ethics ? निम्नलिखित में से कौन अनसंधान नैतिकता के प्रति अति-संवेदनशील है ?
	- (1) Reporting of research findings शोध निष्कर्षों की रिपोर्टिंग
	- (2) Inaccurate application of analysis techniques विश्लेषण तकनीकों का गलत अनुप्रयोग
	- (3) Choice of sampling technique प्रतिचयन तकनीक का चयन
	- (4) Faulty research design <u>दोषपूर्ण शोध डिज़ाइन</u>
- **32.** The type of ANOVA employed in analysis of Completely Randomized सम्पर्ण यादच्छिक अभिकल्प के विश्लेषण में प्रयक्त एनोवा का प्रकार है:
	-
	- (3) Two way with replication (4) Three way **प्रतिकृति के साथ दोतरफा** तीनतरफा

(1) One way (2) Two way without replication , एकतरफा ब्रिकेटिक के बिना दोतरफा

- (1) Appendices (2) List of tables and figures **i** परिशिष्ट बाद बाद कर बालिकाओं और आँकड़ों की सची
- (3) Table of contents (4) Conclusion of the study **fo"k;&lwph v/;;u dk fu"d"k Z**